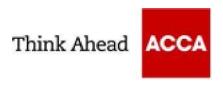

## Exams at Home - Minimum Specification

The following information will allow you to determine if you have the correct technical setup to successfully use the examination software to sit an On-Demand Computer Based Exam (CBE) within your home.

It is important that you read the guidance and ensure that that you meet the minimum specification as you will be asked to confirm your understanding of this if you proceed to booking an exam at home.

## **General Requirements**

- Exams must only be run on desktop PCs or full-size laptop computers excluding Macs.
- Recommended minimum screen size is 17"
- Use of dual monitors is prohibited.
- Use of touchscreen is prohibited.
- Your home broadband must be stable and free from interruptions.

Please note that an unstable connection will cause problems during ACCA's CBE. We strongly recommend you connect via a wired internet connection and not a wireless internet connection.

Additional requirements pertaining to the use of laptop computers are as follows:

- The contained hardware and software requirements are adhered to
- Laptops are connected to a mains power supply and must not be powered from battery alone to conduct CBEs.
- It is strongly recommended that a laptop is only used with docking station, mouse, and monitor.

We recommend that Students have a printer to allow them to print provisional results notifications immediately after the exams.

If you do not have access to a printer, and if your device settings allow you to; you can download and save your provisional results notification; otherwise you will receive a downloadable notification within your myACCA account within 48 hours of completing your exam.

The results notifications will be printed to the default printer as set up on the PC with Examiner installed. Please note the default paper size of the document is A4.

The following are the hardware and operating system requirements for running the Examiner Component on Microsoft Windows 8.1.

|                | Windows 8.1 running in desktop mode.                                                        |
|----------------|---------------------------------------------------------------------------------------------|
| OS Patch Level | Microsoft regularly release software and security updates.                                  |
|                | You must ensure that the updates are pack installed.                                        |
|                | RT is currently not supported.                                                              |
|                | Surface devices are not currently supported.                                                |
|                | Please note: Windows 8.1 is a free upgrade available from Microsoft to upgrade from         |
|                | Windows 8.0.                                                                                |
| CPU            | 2Ghz                                                                                        |
|                |                                                                                             |
| Memory         | 4Gb                                                                                         |
| ,              | 200Mb free at the time of starting the exam                                                 |
|                |                                                                                             |
|                |                                                                                             |
| Hard Disk      | As per Microsoft OS requirements 100Mb free at the time of starting the exam                |
|                | A Graphics Adapter that:                                                                    |
| Graphics       |                                                                                             |
|                | • supports DirectX 9c or newer.                                                             |
|                | • has at least 128MB of Video RAM.                                                          |
|                | • supports 1024 x 768 resolution in 32 bit colour.                                          |
|                | Please note: Use of dual monitors is prohibited                                             |
|                |                                                                                             |
| Power          | Power settings should be set NOT TO sleep or Hibernate while in operation of exam delivery. |
|                |                                                                                             |
| General        | The use of virtualised machines is prohibited.                                              |
|                |                                                                                             |

|          | Language Pack settings must be set to "English (United Kingdom)"                                                                                                    |
|----------|----------------------------------------------------------------------------------------------------|
| Regional | Regional settings must be set to "English (United Kingdom)"                                                                                                    |
|          | Decimal Separator must be set to "."                                                                                                    |
|          | Thousand Separator must be set to ","                                                                                                    |
|          | Date Separator must be set to "/"                                                                                                    |
|          | Time Separator must be set to ":"                                                                                                    |
|          | Short Date Format must be set to "dd/MM/yyyy"                                                                                                    |
|          | Long Date Format must be set to "dd MMMM yyyy"                                                                                                    |
|          | List Separator must be set to "," English                                                                                                    |
|          | must be the active keyboard.                                                                                                    |
|          | Please note: Settings can be checked and changed via the control panel on the PC or via group policy.                                                                                                    |
|          | Regional settings are user specific and need to be considered for the user account accessing the device. GPO policy can also override any manual settings if configured via Active Directory GPUpdate service (default every 90 minutes). |
|          | Please note: Some OEM supplied machines have an initial local regional setting, but this has not been set in the registry. In this case it may be necessary to manually set these for the registry to be permanently updated.             |

The following are the hardware and operating system requirements for running the Examiner Component on Microsoft Windows 10.

| OS Patch Level | Windows 10 RT is currently not supported. Surface devices are not currently supported. Cortana is not currently supported |
|----------------|----------------------------------------------------------------------------------------------------|
| CPU            | 2Ghz                                                                                                    |
| Memory         | 4Gb 200Mb free at the time of starting the exam                                                                           |
| Hard Disk      | As per Microsoft OS requirements 100Mb free at the time of starting the exam                                              |
| Graphics       | A Graphics Adapter that:  • supports DirectX 9c or newer.  • has at least 128MB of Video RAM.                             |
|                | • supports 1024 x 768 resolution in 32 bit colour.  Please note: Use of dual monitors is prohibited                       |
| Power          | Power settings should be set NOT TO sleep or Hibernate while in operation of exam delivery.                               |
| General        | The use of virtualised machines is prohibited.                                                                            |

## Regional

Language Pack settings must be set to "English (United Kingdom)"

Regional settings must be set to "English (United Kingdom)"

Decimal Separator must be set to "."

Thousand Separator must be set to ","

Date Separator must be set to "/"

Time Separator must be set to ":"

Short Date Format must be set to "dd/MM/yyyy"

Long Date Format must be set to "dd MMMM yyyy"

List Separator must be set to "," English

must be the active keyboard.

Please note: Settings can be checked and changed via the control panel on the PC or via group policy.

Regional settings are user specific and need to be considered for the user account accessing the device. GPO policy can also override any manual settings if configured via Active Directory GPUpdate service (default every 90 minutes).

Please note: Some OEM supplied machines have an initial local regional setting, but this has not been set in the registry. In this case it may be necessary to manually set these for the registry to be permanently updated.